CBMT.201112.003PЭ

ПРИЛОЖЕНИЕ В

1 p.63221 - 15

«УТВЕРЖДАЮ» Заместитель директора ФБУ «Марийский ЦСМ А.Г. Учайкин 2015 г. Приборы комбинированные слайт **МЕТОДИКА ПОВЕРК** 

## 1. ВВЕДЕНИЕ

Настоящая методика предусматривает объем и последовательность проведения операций поверки приборов комбинированных еЛайт (в дальнейшем прибор).

Интервал между поверками - 2 года.

## 2. ТРЕБОВАНИЯ К БЕЗОПАСНОСТИ

2.1. При проведении поверки должны соблюдаться требования безопасности. регламентируемые «Правилами технической эксплуатации электроустановок потребителя», «Правилами техники безопасности при эксплуатации электроустановок потребителя» и эксплуатационной документацией на средства измерений и поверяемый прибор.

2.2. К указанным в п. 7 работам допускаются лица, прошедшие обучение и инструктаж по технике безопасности, аттестованные на работы право  $\mathbf{c}$ электроустановками с напряжением до 1000 В и имеющие удостоверение.

## 3. ОПЕРАЦИИ ПОВЕРКИ

3.1. При проведении поверки должны быть выполнены операции, указанные табл. 1. Таблица 1. Операции, проводимые при поверке.

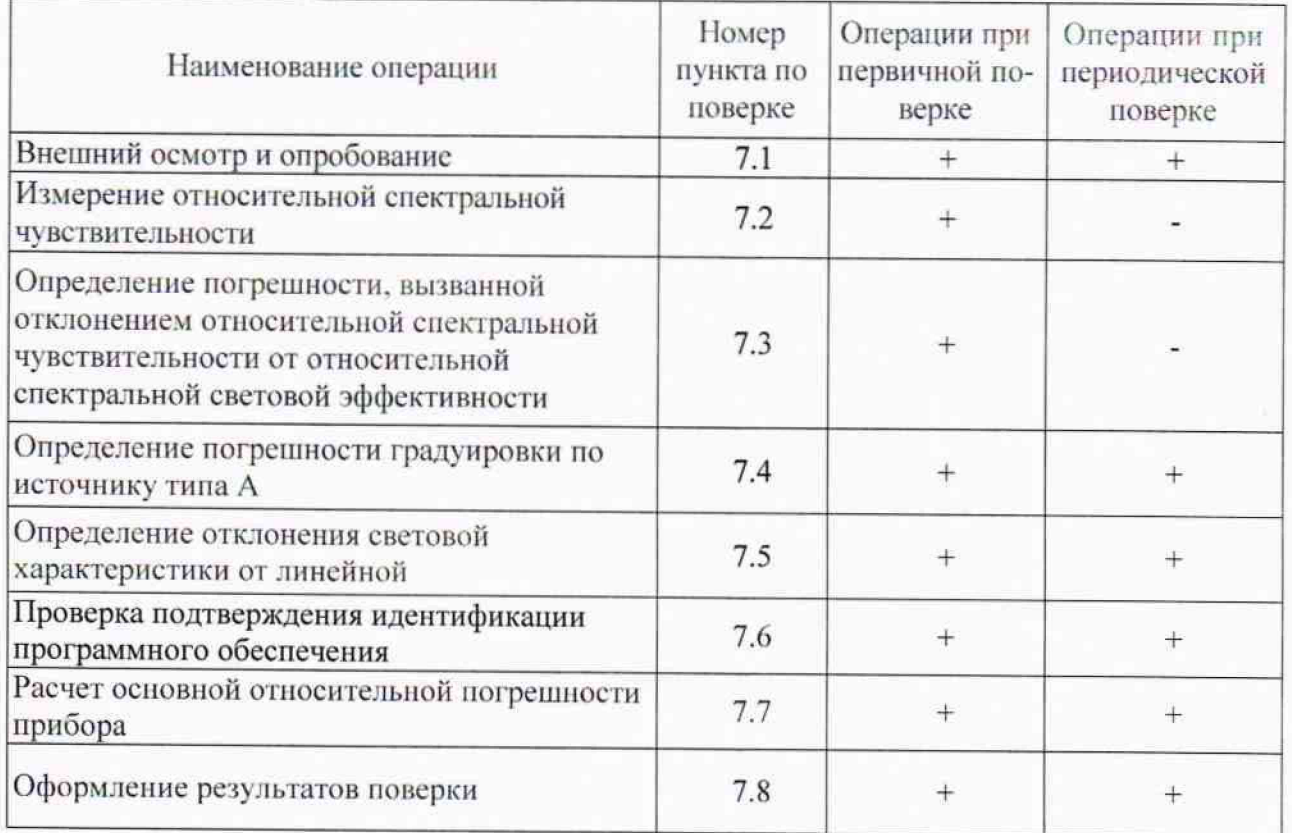

### **4. СРЕДСТВА ПОВЕРКИ**

4.1. При выполнении поверки должны использоваться средства поверки, требования к которым приведены в табл. 2.

4.2. Все средства поверки должны быть аттестованы и (или) поверены.

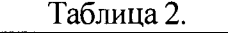

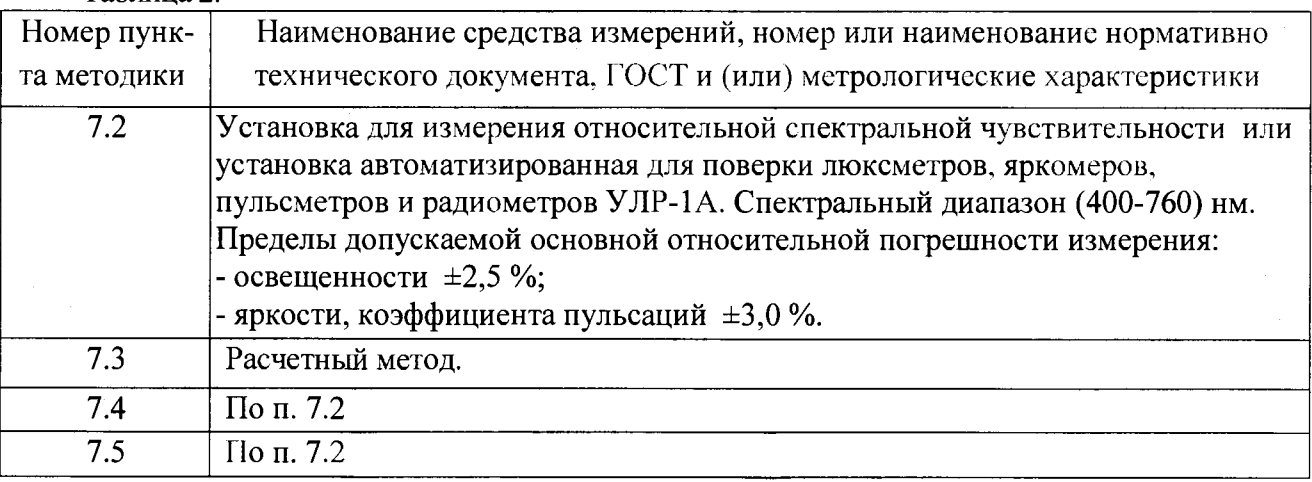

Вместо указанных выше средств поверки допускается применять аналогичные, обеспечивающие измерения с такой же или меньшей погрешностью.

### **5. УСЛОВИЯ ПОВЕРКИ**

**5.1. При выполнении поверки должны соблюдаться следующие условия:**

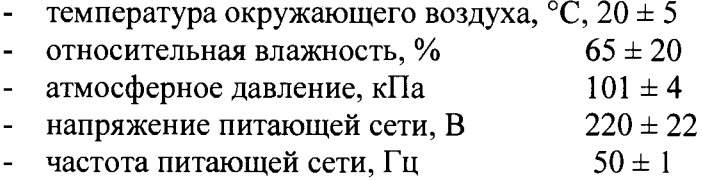

## **6. ПОДГОТОВКА К ПРОВЕДЕНИЮ ПОВЕРКИ**

**6.1. Подготовку к поверке проводят в соответствии с техническими описаниями и инструкциями по эксплуатации приборов и установок (таблица 2).**

## **7. ПРОВЕДЕНИЕ ПОВЕРКИ**

#### 7.1. Внешний осмотр и опробование.

**При проведении внешнего осмотра проверяют:**

**- сохранность пломб и четкость маркировки;**

**- комплектность;**

**- отсутствие механических повреждений, влияющих на работу прибора и ухудшающих его внешний вид;**

**- четкость фиксации переключателей и исправность соединительных разъемов.**

**При обнаружении дефектов прибор к поверке не допускают. При опробовании действия прибора проверяют плавное изменение его показаний при плавном изменении освещенности на приемной поверхности.**

7.2. Измерения относительной спектральной чувствительности (ОСЧ) фотометрических головок (ФГ) приборов.

**Измерения всех спектральных величин производят с шагом не более чем 10 нм с использованием монохроматора или установки УЛР-1А. Результаты измерений приводят в табличной форме.**

**7.2.1 Определение ОСЧ приемника излучения осуществляют путем сравнения с приемником излучения с известной ОСЧ аттестованного приемника.**

**Приемники излучения ФГ поочередно устанавливают за выходной щелью монохроматора таким образом, чтобы поток излучения не выходил за пределы их приемных площадок.**

Фиксируют реакции аттестованного и поверяемого приемников излучения на отлельных ллинах волн  $\lambda$ , меняя приемники излучения либо на кажлой ллине волны, либо после прохождения всего диапазона рабочих длин волн для исследуемого приемника излучения. ОСЧ исследуемого приемника излучения  $S(\lambda)_{\text{om}\mu}$  определяют из соотношения:

$$
S'(\lambda)_{\text{omn}} = \frac{R(\lambda) \cdot S^{\bullet}(\lambda)_{\text{omn}}}{R^{\bullet}(\lambda)}
$$
(1)

где R( $\lambda$ )- реакция исследуемого приемника;

 $R(\lambda)$  - реакция аттестованного приемника;

 $S^*(\lambda)_{\text{orth}}$  - ОСЧ аттестованного приемника.

7.3. Определение погрешности, вызванной отклонением относительной спектральной чувствительности ФГ от относительной спектральной световой эффективности.

Погрешность, вызванную отклонением относительной спектральной чувствительности ФГ от относительной спектральной световой эффективности, определяют расчетным путем по формуле:

$$
f_{1(Z)} = \begin{vmatrix} \n\int \text{S}_{\Pi} \text{ or } H.(\lambda)E(\lambda)d\lambda * \int V(\lambda)E_a(\lambda)d\lambda \\ \n\vdots \\ \n\int V(\lambda)E(\lambda)d\lambda * \int \text{S}_{\Pi} \text{ or } H.(\lambda)E_a(\lambda)d\lambda \n\end{vmatrix} \times 100\%, \text{ if } (2)
$$

где

 $E(\lambda)$ - относительное спектральное распределение измеряемого источника света Z;

 $E_a(\lambda)$ - относительное спектральное распределение источника A;

 $V(\lambda)$ - относительная спектральная световая эффективность излучения для стандартного фотометрического наблюдателя МКО.

Расчеты проводят для пяти источников излучения (Рекомендации МКО, Публикации № 53 и № 69): натриевой (НЛВД) и ртутной (РЛВД) высокого давления, трехполосной люминесцентной (ЛЛ) и металлогалоидных МГЛ с тремя добавками и редкоземельными добавками и оценивают погрешность качества по наибольшему из полученных значений, т.е.  $f_l = f_{lmax}$ , которое не должно превышать  $\pm 5\%$ . Относительное спектральное распределение указанных источников приведено в Приложении В1.

#### 7.4. Определение погрешности градуировки прибора.

7.4.1. Погрешность градуировки прибора определяют путем сличения с фотометрическими головками установки УЛР-1А с известным коэффициентом преобразования.

Погрешность градуировки прибора определяют при освещении ФГ прибора в направлении, перпендикулярном к его приемной поверхности, в одной точке диапазона освещенностей на расстоянии от источника не менее чем 1 м.

Фотометрические головки поочередно устанавливаются перед источником фиксируются их реакция и определяется действительное значение излучения, освещенности в плоскости приемной площадки по формуле:

$$
\overline{E}_x = \frac{\sum_{i=1}^3 E_i}{3} = \frac{\sum_{i=1}^3 \frac{R_i}{S_i}}{3}
$$

 $(3)$ 

гле R<sub>i</sub> - реакция *i*-того фотометра;

S<sub>i</sub> - интегральная чувствительность i-того фотометра.

Затем на том же расстоянии устанавливают ФГ поверяемого прибора и снимаются его показания Е<sub>хі</sub>. Затем определяется среднее арифметическое значение по выше приведенной формуле.

Погрешность градуировки люксметра определяется из соотношения:

$$
f_r = \frac{E_0 - E_x}{E_0}
$$

Погрешность градуировки люксметра не должна превышать  $\pm 3\%$ 

7.4.2. Определение погрешности градуировки канала яркости прибора.

7.4.2.1 Погрешность градуировки канала яркости определяют прямыми измерениями яркости равнояркого светящего диска (диффузного рассеивателя) установки УЛР-1А, выполненного из молочного стекла МС-23, работающего на пропускание, площадь которой известна.

При проверке погрешности градуировки канала яркости на установке УЛР-1А необходимо войти в меню «ввод исходных данных и выбрать тип фотоголовки - яркомер. Затем заполнить поле условия измерения и Зав № яркомера.

7.4.2.2 Нажимается кнопка «Проверка градуировки», затем кнопка «измерение».

7.4.2.3 После нажатия кнопки «измерение» на пути светового пучка автоматически устанавливается матовое стекло и поочередно фотометрические головки установки. Трижды измеряется от каждой из трех фотоголовок фототок, вычисляется его среднее значение, а затем вычисляется освещенность, создаваемую матовым стеклом. Затем вычисляется яркость матового стекла по формуле  $L_0 = (E * d^2) / S$ , где

 $L_0$  – яркость,  $(\kappa \mu / \mu^2)$ :

Е - освещенность, (лк);

d - расстояние от поверхности матового стекла до плоскости входного окна фотоголовки установки, (м);

 $S$  – площадь поверхности матового стекла,  $(M^2)$ . Затем, после появления сообщения «установите поверяемую головку на матовое стекло», при помощи приспособления из ЗИП поверхность входного окна головки испытываемого яркомера устанавливается параллельно поверхности матового стекла на расстоянии (1-3) мм, включается прибор, считывается с табло прибора значение яркости, которое вводится с клавиатуры ПК.

Погрешность градуировки яркомера  $f_r$  определяют по формуле

$$
f_r = \frac{L_0 - \overline{L}_x}{L_0},\tag{5}
$$

где  $\overline{L}_x$  - среднеарифметическое значение результатов измерений яркости.

 $L_0$ - яркость диффузного рассеивателя.

Приборы считаются выдержавшими испытания, если значение относительной погрешности градуировки не превышает значения ±3%.

7.4.3. Определение погрешности градуировки канала пульсметра прибора.

Определение относительной погрешности градуировки канала пульсметра производят с использованием установки УЛР-1А.

В приспособление с зажимом устанавливается головка испытываемого прибора, устанавливается режим ввода исходных данных и включается на лицевой панели установки кнопка «модулятор», затем устанавливается объектив на оптическую ось. При измерениях используется источник излучения КГМ 24-250.

 $(4)$ 

**В окне «ввод исходных данных» выбирается тип испытываемых головок - «пульсметр» и заносятся условия измерения и зав № пульсметра. Затем нажимаются последовательно кнопки «выход», «измерение» и «по эталонным коэффициентам».**

**Алгоритм работы установки при проверке погрешности градуировки канала пульсметра следующий:**

**1. Вращающийся диск модулятора по команде от компьютера устанавливается с помощью шагового двигателя № 2 на вторую позицию, соответствующую номинальному коэффициенту пульсаций, равному (20±3)% и вычисляется действительное значение коэффициента пульсаций.**

**2. При выходе значения коэффициента пульсаций за пределы (60±3) %, шаговый двигатель проводит корректировку положения механического модулятора.**

**3. Фотоголовка поверяемого пульсметра вручную закрепляется в приспособление и устанавливается на штангу перед матовым стеклом на расстоянии (100±20) мм от матового стекла.**

**4. С клавиатуры компьютера вводится трижды значение коэффициента пульсаций, полученного с цифрового табло испытываемого пульсметра, после чего фотоголовка испытываемого пульсметра сразу вручную убирается со штанги, чтобы она не мешала для измерения коэффициента пульсаций.**

**5. Производится расчет относительной погрешности градуировки пульсметра.**

**6. Вращающийся диск модулятора по команде от компьютера устанавливается с помощью шагового двигателя № 2 на третью позицию, соответствующую коэффициенту пульсаций, равному 40 % и повторяются операции 2-5.**

**7. Вращающийся диск модулятора по команде от компьютера устанавливается с помощью шагового двигателя № 2 на четвертую позицию, соответствующую коэффициенту пульсаций, равному 60 % и повторяются операции 2-5.**

**8. Программа запоминает максимальное значение относительной погрешности коэффициента пульсаций из 3 полученных значений, которое не должно быть более ±10%.**

#### 7.5. Определение отклонения световой характеристики прибора от линейной.

**В меню программного обеспечения установки УЛР-1А выбирается режим «проверка нелинейности» и нажимается кнопка «измерение». При этом предлагается ввести объектив. Ввод объектива осуществляется перемещением рукоятки «объектив» от себя до упора. В дальнейшем автоматически будут появляться команды компьютера. В режиме «проверка нелинейности» осуществляется деление светового потока с последующим измерением этого потока по следующему алгоритму:**

**A. На пути светового пучка устанавливается объектив движением рукоятки объектива «от себ я » и с клавиатуры трижды вводится значение освещенности с табло испытываемого люксметра, соответствующего максимальной освещенности.**

**Б. Автоматически на пути светового пучка устанавливается 50 %-й нейтральный сетчатый ослабитель, расположенный на диске стойки коррекции, и снова измеряется и вводится значение освещенности с табло испытываемого люксметра. По средним значениям освещенностей и значению коэффициента пропускания ослабителя вычисляется значение относительной погрешности от нелинейности световой характеристики по формуле:**

> **N1 /N 2**  $f_{\rm H} = |1$  **-** ------------| **x** 100%, (6) **х**

где N1, N2- показания прибора соответственно после и до введения нейтрального **сетчатого ослабителя, т - коэффициент пропускания нейтрального сетчатого ослабителя, 0 н - относительная погрешность нелинейности световой характеристики. Вычисленное значение запоминается в памяти компьютера.**

**B. После появления сообщения «введите нейтральный светофильтр» на пути светового пучка устанавливается шторка с сетчатым ослабителем, расположенный рядом** **с объективом, движением ручки шторки «н а себя» и с клавиатуры трижды вводится** значение освещенности с **табло** испытываемого прибора.

**Г. Автоматически на пути светового пучка устанавливается 50 %-й нейтральный сетчатый ослабитель, расположенный на диске стойки коррекции и снова измеряется и** вводится трижды значение освещенности с **табло** испытываемого прибора.

**Д. После появления сообщения «выведите нейтральный светофильтр и объектив» с пути светового пучка убираются объектив и шторка с сетчатым ослабителем и повторяется операция Б.**

**Е. После появления сообщения «введите нейтральный светофильтр» на пути светового пучка устанавливается шторка с сетчатым ослабителем и снова повторяется операция Б.**

**Из полученных 4-х значениях относительной погрешности от нелинейности световой характеристики прибора выбирается максимальное значение и заносится в память компьютера. Приборы считаются выдержавшими проверку, если максимальное значение относительной погрешности от нелинейности не превышает ±3 %.**

#### 7.6 Проверка подтверждения идентификации программного обеспечения.

**При включении БОИ-01 с работоспособными элементами питания или при питании от внешнего источника, на дисплее должна появиться заставка с наименованием предприятия-изготовителя и указанием названия блока отображения информации БОИ-01, заводского номера и версии внутреннего программного обеспечения (ПО).**

**Идентификационные данные ПО, которые должны подтвердиться, представлены в таблице 2.**

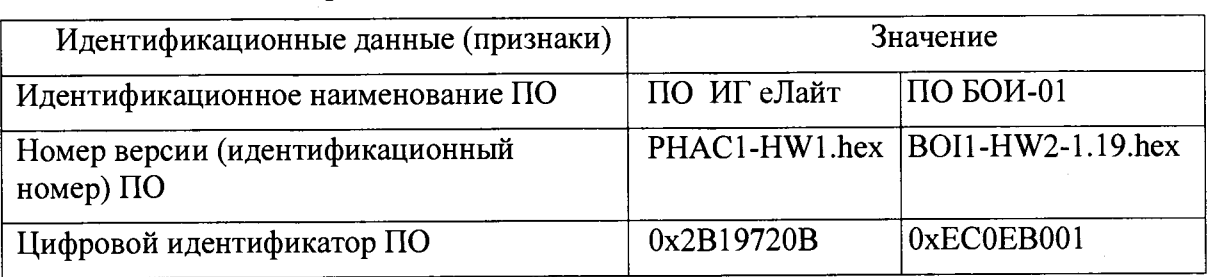

**Таблица 2. Идентификационные данные (признаки) ПО.**

#### 7.7 Расчет основной относительной погрешности прибора.

**Основную относительную погрешность рассчитывают по формуле:**

$$
\Delta_D = 1.1 \sum f_i^2 \tag{7}
$$

**Прибор считают прошедшим испытания (поверку), если основная относительная погрешность AD не превышает предела допускаемой относительной погрешности, равного 8-10'2 для освещенности, 10-10'2 для яркости и 10-10'2 для коэффициента пульсации.**

### **8. ОФОРМЛЕНИЕ РЕЗУЛЬТАТОВ ПОВЕРКИ**

**8.1. Положительные результаты периодической поверки оформляются выдачей свидетельства установленной формы.**

**8.2. При отрицательных результатах поверки свидетельство о поверке аннулируют и выдают извещение о непригодности.**

## СВМТ.201112.003РЭ

## **Приложение В1**

# **Спектральное распределение мощности излучения источников, рекомендованных для расчета.**

 $\ddot{\phantom{0}}$ 

 $\bar{\beta}$ 

 $\cdot$ 

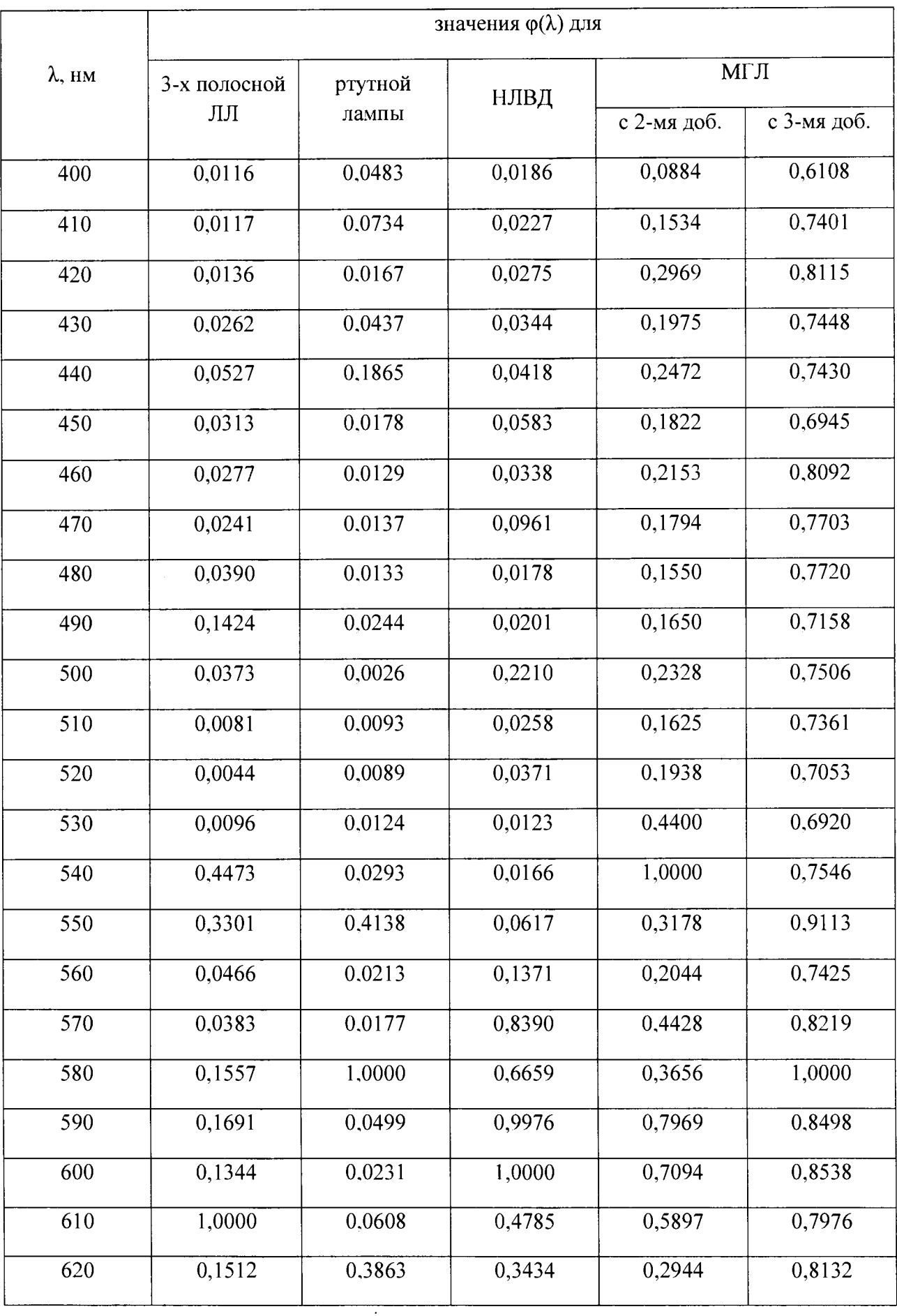

## СВМТ.201112.003РЭ

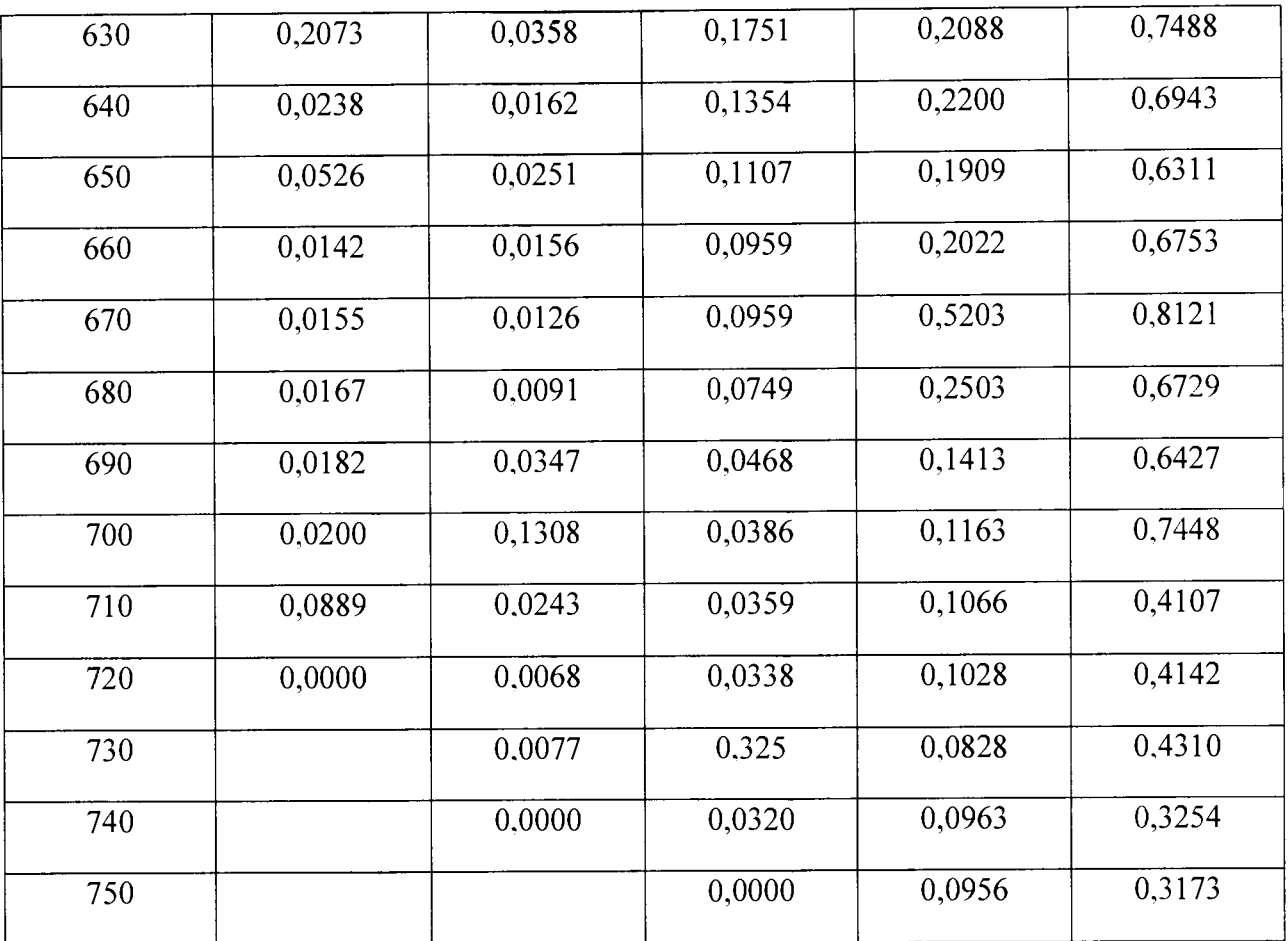

 $\bar{\beta}$ 

 $\ddot{\phantom{0}}$ 

 $\ddot{\phantom{a}}$